*High-precision numerical solution of the Fermi polaron problem and large-order behavior of its diagrammatic series*

> Kris Van Houcke Ecole Normale Supérieure-Paris

In collaboration with Riccardo Rossi (EPFL) and Félix Werner (LKB-ENS)

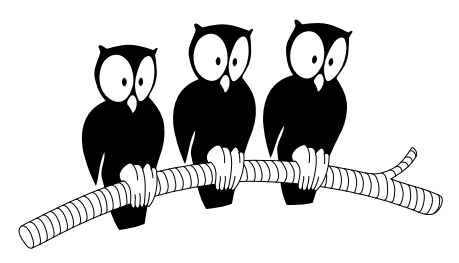

Institut Pascal, September 16, 2021

Fermi Polaron (polarized Fermi gas) = mobile impurity immersed in a Fermi sea

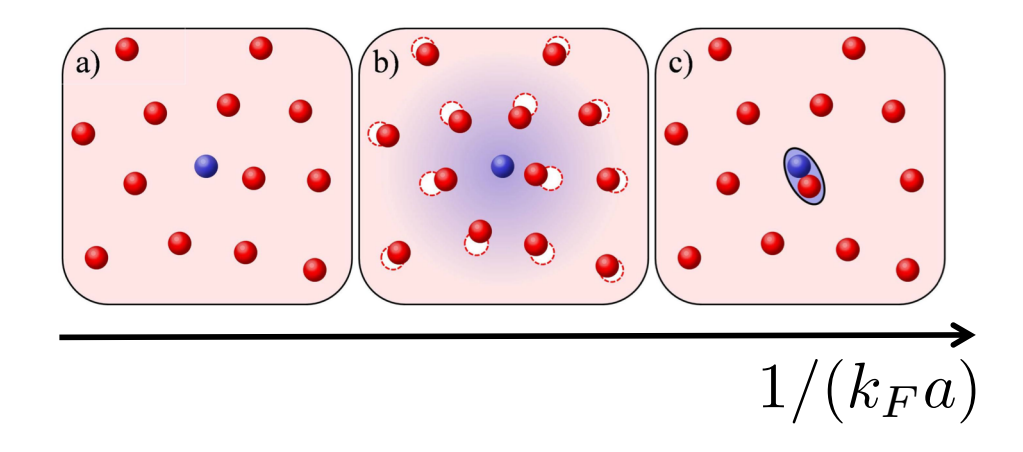

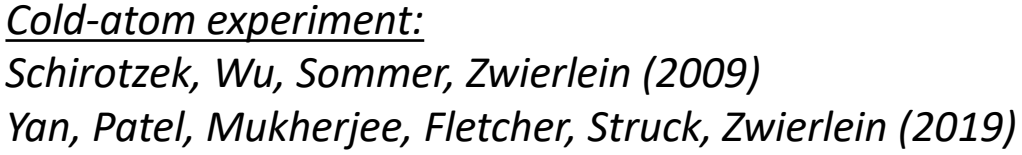

*Diagrammatic Monte Carlo for the polaron: Prokof'ev & Svistunov (PRB 2008)*

*Vlietinck, Ryckebusch, Van Houcke (PRB 2013) Kroiss, Pollet (PRB 2015) Goulko, Mishchenko, Prokof'ev, Svistunov (PRA 2016)*

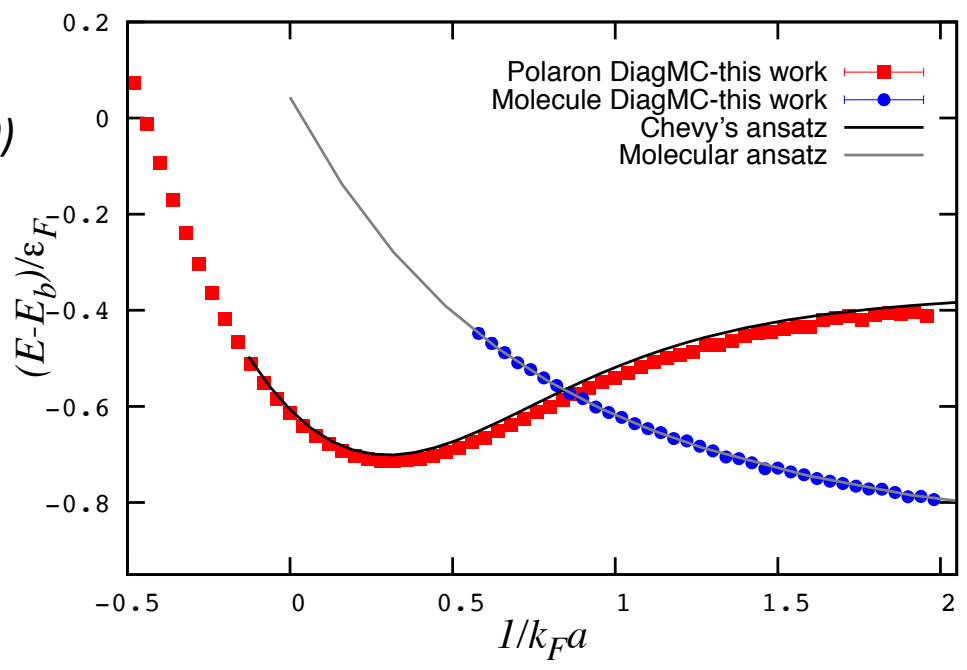

Fermi Polaron (polarized Fermi gas) = mobile impurity immersed in a Fermi sea

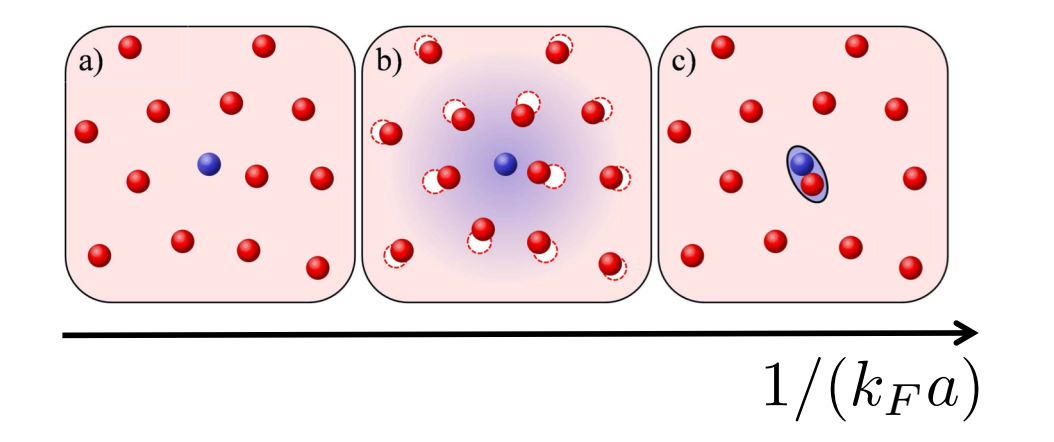

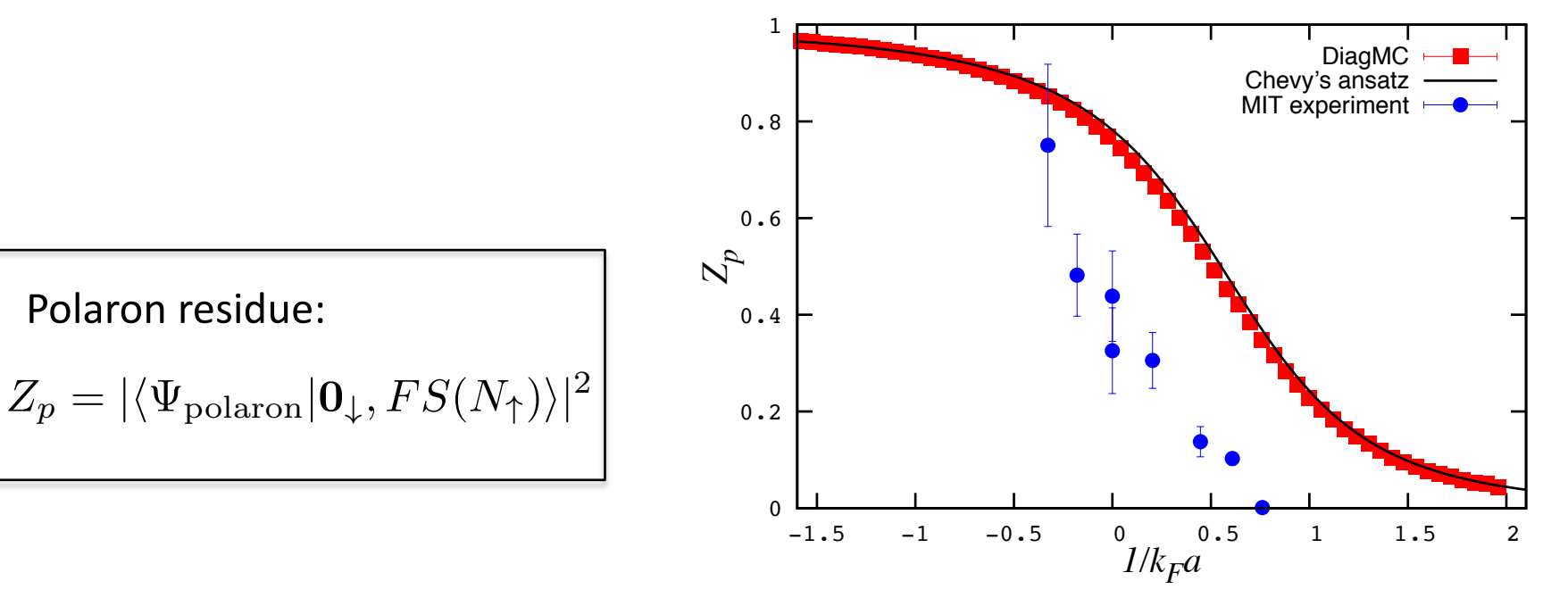

*Vlietinck, Ryckebusch, Van Houcke (PRB 2013)*

# Model and diagrams:

$$
H = \frac{p^2}{2m} + H_{\text{Fermi sea}} + \int V(\mathbf{r} - \mathbf{r}')n(\mathbf{r}')d\mathbf{r}'
$$

Lattice model (for ultraviolet regularization):

$$
H = \sum_{\sigma} \int_{[-\frac{\pi}{b},\frac{\pi}{b}]^3} \frac{d^3k}{(3\pi)^3} \frac{\hbar^2 k^2}{2m} c_{\sigma}^{\dagger}(\mathbf{k}) c_{\sigma}(\mathbf{k}) + g_0 \sum_{\mathbf{r}} b^3 n_{\uparrow}(\mathbf{r}) n_{\downarrow}(\mathbf{r})
$$
  

$$
\frac{1}{g_0} = \frac{m}{4\pi \hbar^2 a} - \int_{[-\frac{\pi}{b},\frac{\pi}{b}]^3} \frac{d^3k}{(3\pi)^3} \frac{m}{\hbar^2 k^2}
$$
  
Continuum limit:  $b \to 0$   

$$
G(p,\tau) = \longrightarrow
$$
  

$$
G(p,\tau) = \longrightarrow
$$
  

$$
+ \longrightarrow
$$
  

$$
+ \longrightarrow
$$
  

$$
+ \longrightarrow
$$
  

$$
+ \longrightarrow
$$
  

$$
+ \longrightarrow
$$
  

$$
+ \longrightarrow
$$
  

$$
+ \longrightarrow
$$
  

$$
+ \longrightarrow
$$
  

$$
+ \longrightarrow
$$
  

$$
+ \longrightarrow
$$
  

$$
+ \longrightarrow
$$
  

$$
+ \longrightarrow
$$
  

$$
+ \longrightarrow
$$
  

$$
+ \longrightarrow
$$
  

$$
+ \longrightarrow
$$
  

$$
+ \longrightarrow
$$
  

$$
+ \longrightarrow
$$
  

$$
+ \longrightarrow
$$
  

$$
+ \longrightarrow
$$
  

$$
+ \longrightarrow
$$
  

$$
+ \longrightarrow
$$
  

$$
+ \longrightarrow
$$
  

$$
+ \longrightarrow
$$
  

$$
+ \longrightarrow
$$
  

$$
+ \longrightarrow
$$
  

$$
+ \longrightarrow
$$
  

$$
+ \longrightarrow
$$
  

$$
+ \longrightarrow
$$
  

$$
+ \longrightarrow
$$
  

$$
+ \longrightarrow
$$
  

$$
+ \longrightarrow
$$
  

$$
+ \longrightarrow
$$
  

$$
+ \longrightarrow
$$
  

$$
+ \longrightarrow
$$
  

$$
+ \longrightarrow
$$
  

$$
+ \longrightarrow
$$
  

$$
+ \longrightarrow
$$
  

$$
+ \longrightarrow
$$
  

$$
a_N = \sum_{\text{topologies } \mathcal{T}} \int dX_1 \dots dX_N \ \mathcal{D}(\mathcal{T}; X_1 \dots X_N) \qquad \qquad \int dX = \int d\vec{p} \int_0^\beta d\tau
$$

DiagMC for the polaron [Prokof'ev & Svistunov, PRB 2008]

```
Configuration: \mathcal{C} = (\mathcal{T}, X_1, \ldots, X_N)
```
Probability: 
$$
P(C) \propto |\mathcal{D}(\mathcal{T}; X_1, \dots, X_N)|
$$

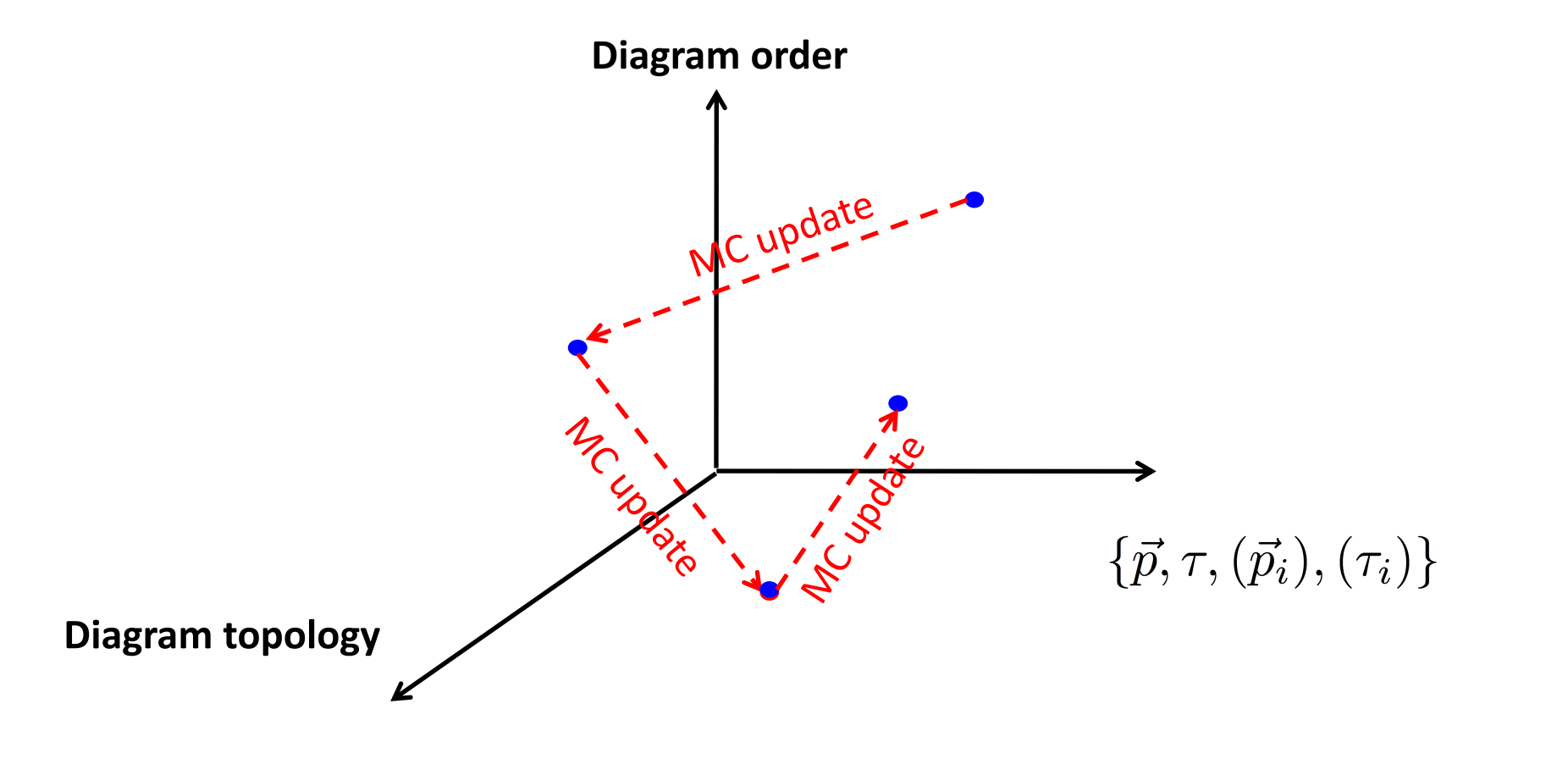

$$
a_N = \sum_{\text{topologies } \mathcal{T}} \int dX_1 \dots dX_N \ \mathcal{D}(\mathcal{T}; X_1 \dots X_N) \qquad \qquad \int dX = \sum_{\vec{r}} \int_0^{\beta} d\tau
$$
\nconfiguration: \n
$$
\mathcal{C} = (X_1, \dots, X_N)
$$
\n

 $\begin{array}{c} \hline \end{array}$  $\begin{array}{c} \hline \end{array}$  $\begin{array}{c} \hline \end{array}$  $\vert$ 

 $\mathcal{D}(\mathcal{T}; X_1, \ldots, X_N)$ 

Probability:  $P(\mathcal{C}) \propto$ 

  $\begin{array}{c} \hline \end{array}$  $\begin{array}{c} \hline \end{array}$  $\overline{\phantom{a}}$ 

 $\sum$ 

 $\overline{I}$ 

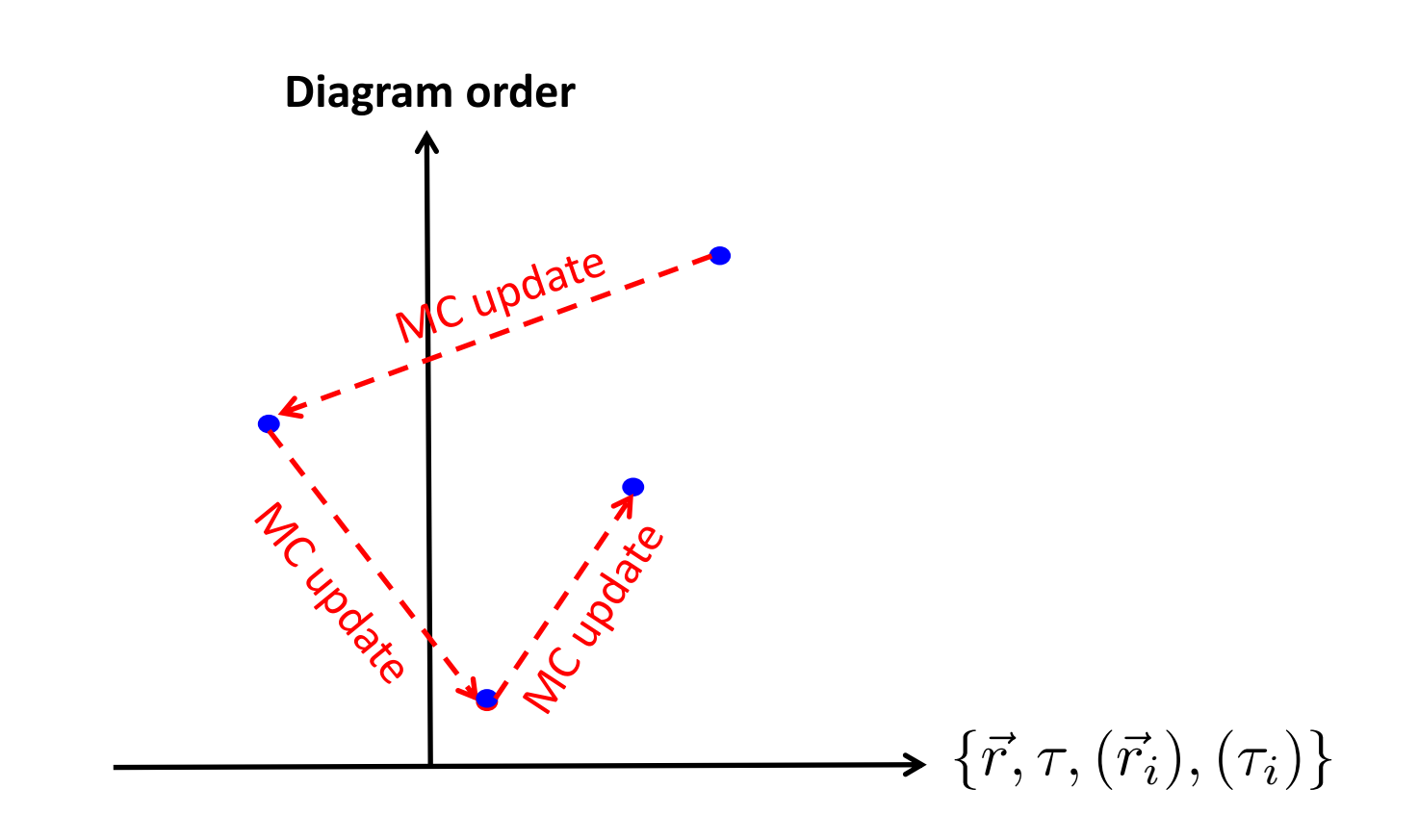

Calculation of the N-th order contribution to G

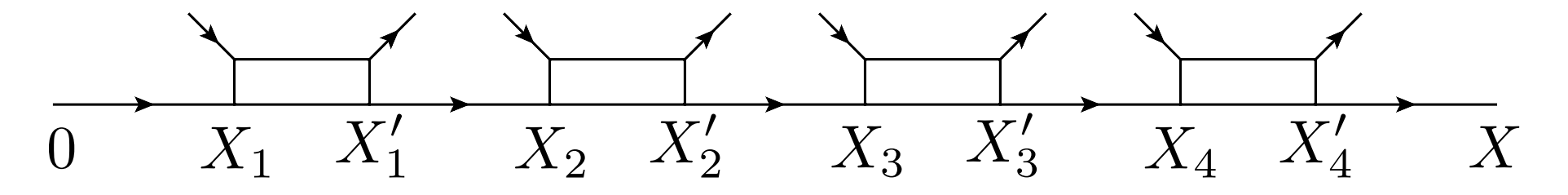

Set of spacetime points:  $V_n = \{X_1, X'_1, \ldots, X_n, X'_n\}$  with  $X_i = (\mathbf{r}_i, \tau_i)$ 

$$
G_N(X) = \int dX_1 \dots \int dX'_N \ B(V_N, X) \ S_N(V_N)
$$
  
\n
$$
B(V_N, X) = G^0_{\downarrow}(X_1) \ \Gamma^0(X'_1 - X_1) \ G^0_{\downarrow}(X_2 - X'_1) \ \Gamma^0(X'_2 - X_2) \dots \ \Gamma^0(X'_N - X_N) \ G^0_{\downarrow}(X - X'_N)
$$
  
\n
$$
S_N(V_N) = \det[A(V_N)]
$$

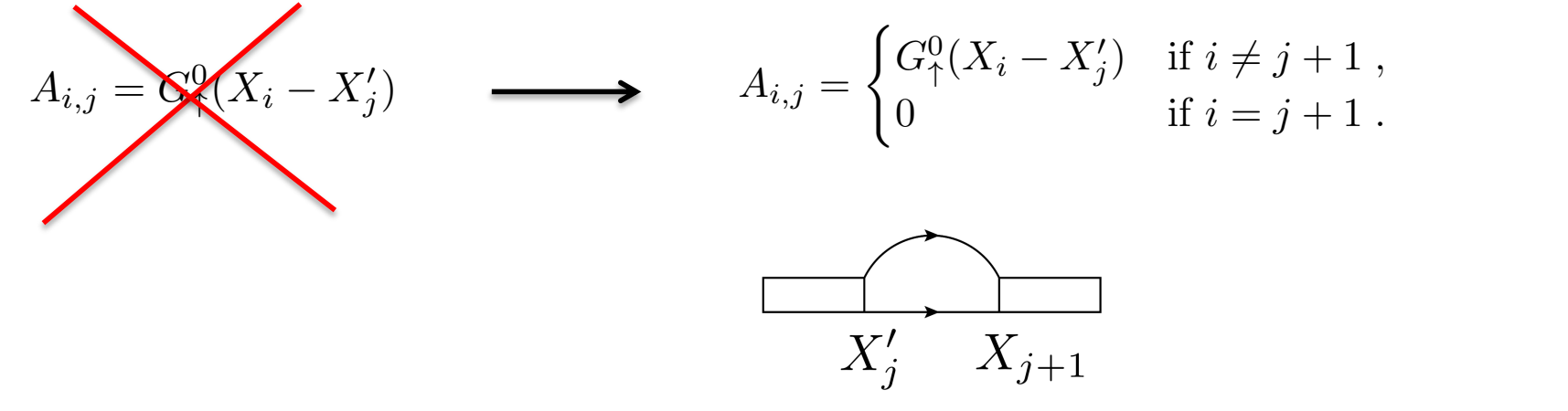

Calculation of the N-th order contribution to Self-energy  $\alpha$  order contribution to Solf energy <u>cract continuation</u>  $\sim$  and the continuity of momentum of momentum. As we will interval of  $\sim$ <u>Calculation of the N-th order contribution to self-energy</u> calculation of the N-th order contribution to Self-ene

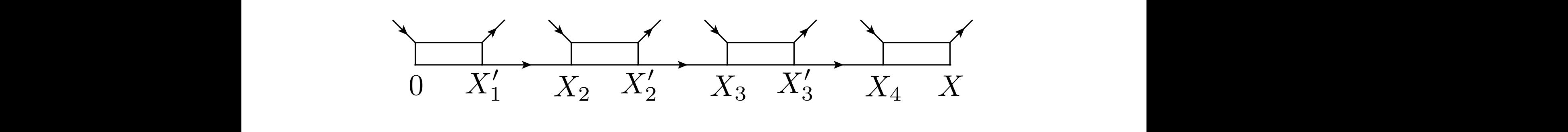

Set of spacetime points:  $V_n = \{X_1, X'_1, \ldots, X_n, X'_n\}$  with  $\frac{1}{2}$   $\frac{1}{2}$  <sup>2</sup> *<sup>X</sup>*2)*...* <sup>0</sup>(*<sup>X</sup> <sup>X</sup><sup>N</sup>* ) *,* (8)  $X_1$   $X'_1$   $X'_2$   $X'_3$   $X'_1$   $X'_2$   $X'_3$   $X'_1$   $X'_2$   $X'_3$   $X'_1$   $X'_2$   $X'_3$   $X'_1$   $X'_2$   $X'_3$   $X'_1$   $X'_2$   $X'_3$   $X'_1$   $X'_2$   $X'_3$   $X'_1$   $X'_2$   $X'_3$   $X'_1$   $X'_2$   $X'_3$   $X'_1$   $X'_2$   $X'_3$   $X'_1$   $X'_2$   $X'_3$   $X'_1$   $X'_2$   $X'_3$  $X_1, X_1, \ldots, X_n, X_n$  with  $X'_N \equiv X$ Set of spacetime points:  $V_n = \{X_1, X'_1, \ldots, X_n, X'_n\}$  with  $\frac{X}{X_n}$ #(*X*<sup>2</sup> *X*<sup>0</sup> 1)  $\{X_1, X'_n\}$  with  $\frac{\Lambda_1}{\Lambda_2} = 0$  $X'_N \equiv X$ set of spacetime f spacetime points:  $V_n = \{X_1, X'_1, \ldots, X_n, X'_n\}$  with where the sum of all possible connections by spin-up  $\mathcal{L}$  possible connections by spin-up  $\mathcal{L}$  $Y_1 = 0$ th  $\overline{X'_{x}} = X$ 

$$
\Sigma_N(X) = \int dX'_1 \int dX_2 \dots \int dX_N \ \tilde{B}(V_N) \ \tilde{S}(V_N)
$$
  

$$
\tilde{B}(V_N) = \Gamma^0(X'_1) \ G^0_{\downarrow}(X_2 - X'_1) \times \Gamma^0(X'_2 - X_2) \dots \ \Gamma^0(X - X_N)
$$

$$
\tilde{S}_n(V_n) = S_n(V_n) - \sum_{k=1}^{n-1} \tilde{S}_k(V_k) S_{n-k}(V_n \setminus V_k) \quad \text{for } n = 1, \ldots N.
$$

"(*X<sup>i</sup> X*<sup>0</sup> *<sup>j</sup>* ) if *i* 6= *j* + 1 *,*  $S_N(V_N) = \det[A(V_N)]$  $S_N(V_N) = \det[A(V_N)]$ <br>  $N = n$ 

**Compatational Cost: Toly**  $N$  *a*  $n$ t? Polynomial:  $\sum_{}^N\sum_{}^h k^3\sim N^5$ **c** and  $\sum_{n=1}^{n} \sum_{k=1}^{n}$ The zeros in the matrix *A* ensure that ladder diagrams  $N$  *a*  $n$ c.  $\sum_{n=1}^{\infty} \sum_{k=1}^{\infty}$  $\begin{array}{ccc} N & n \end{array}$ Computational cost? Polynomial:  $\sum\limits_{}^N\sum\limits_n^{}k^3\sim N^5$  $S/N(V/N)$  is still polynomial,  $N \neq n$ one determinant. *N n*=1 *k*=1 *n*

### Monte Carlo updates:

A configuration:  $(V_N,X)$ 

Weight of a configuration:  $W(V_N, X) = |B(V_N, X)S(V_N)| C_N e^{\Delta \mu \tau}$ 

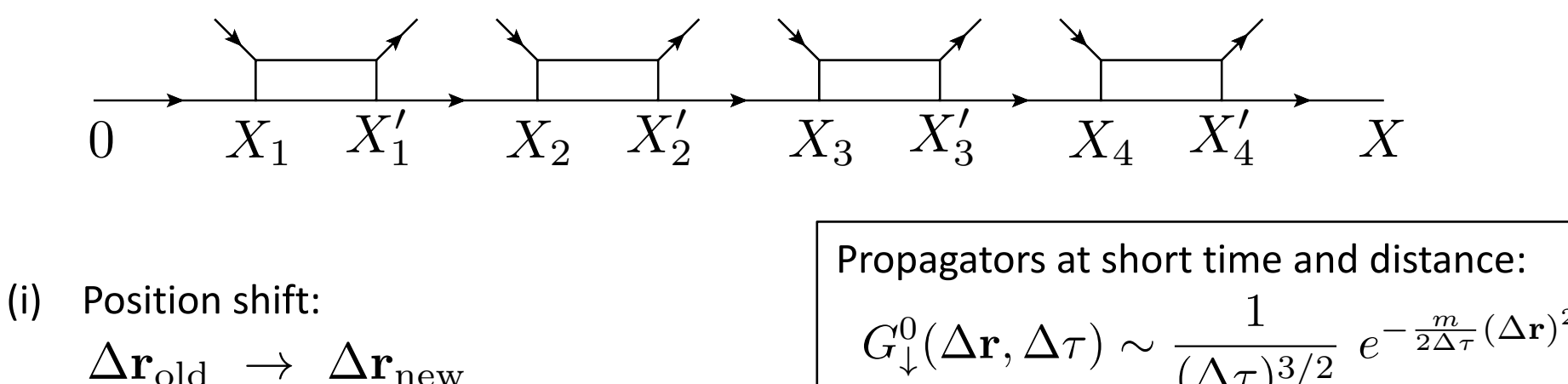

(ii) Time shift:

$$
\Delta \tau_{\rm old} \ \to \ \Delta \tau_{\rm new}
$$

 $G^0_\downarrow(\Delta \mathbf{r}, \Delta \tau) \sim$  $\frac{1}{(\Delta \tau)^{3/2}} \; e^{-\frac{m}{2\Delta \tau} (\Delta \mathbf{r})^2}$  $\Gamma^0(\Delta \mathbf{r}, \Delta \tau) \sim$  $\frac{1}{(\Delta \tau)^2} e^{-\frac{m}{\Delta \tau} (\Delta \mathbf{r})^2}$ 

(i) Add

$$
(V_N, X_{\text{old}}) \rightarrow (V_{N+1}, X_{\text{new}})
$$

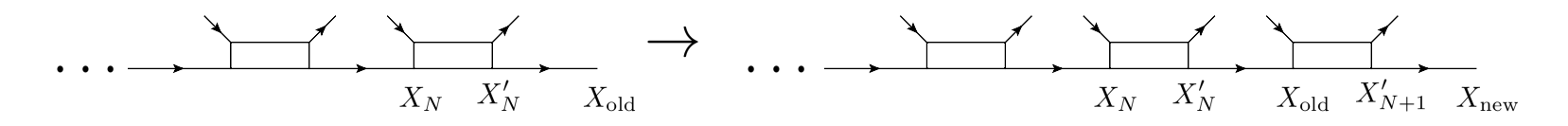

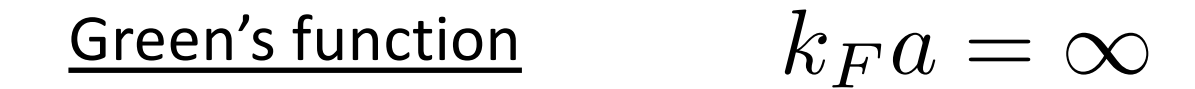

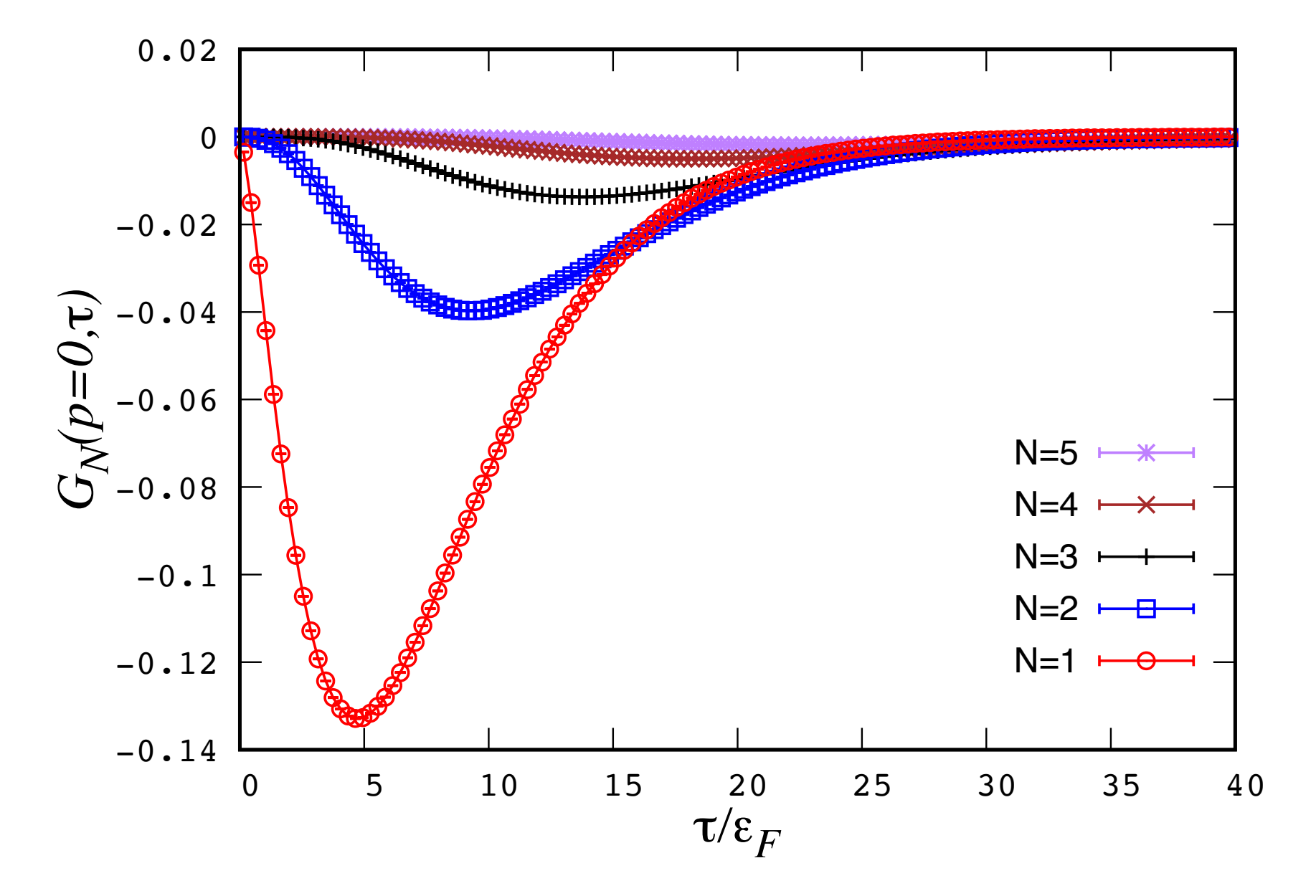

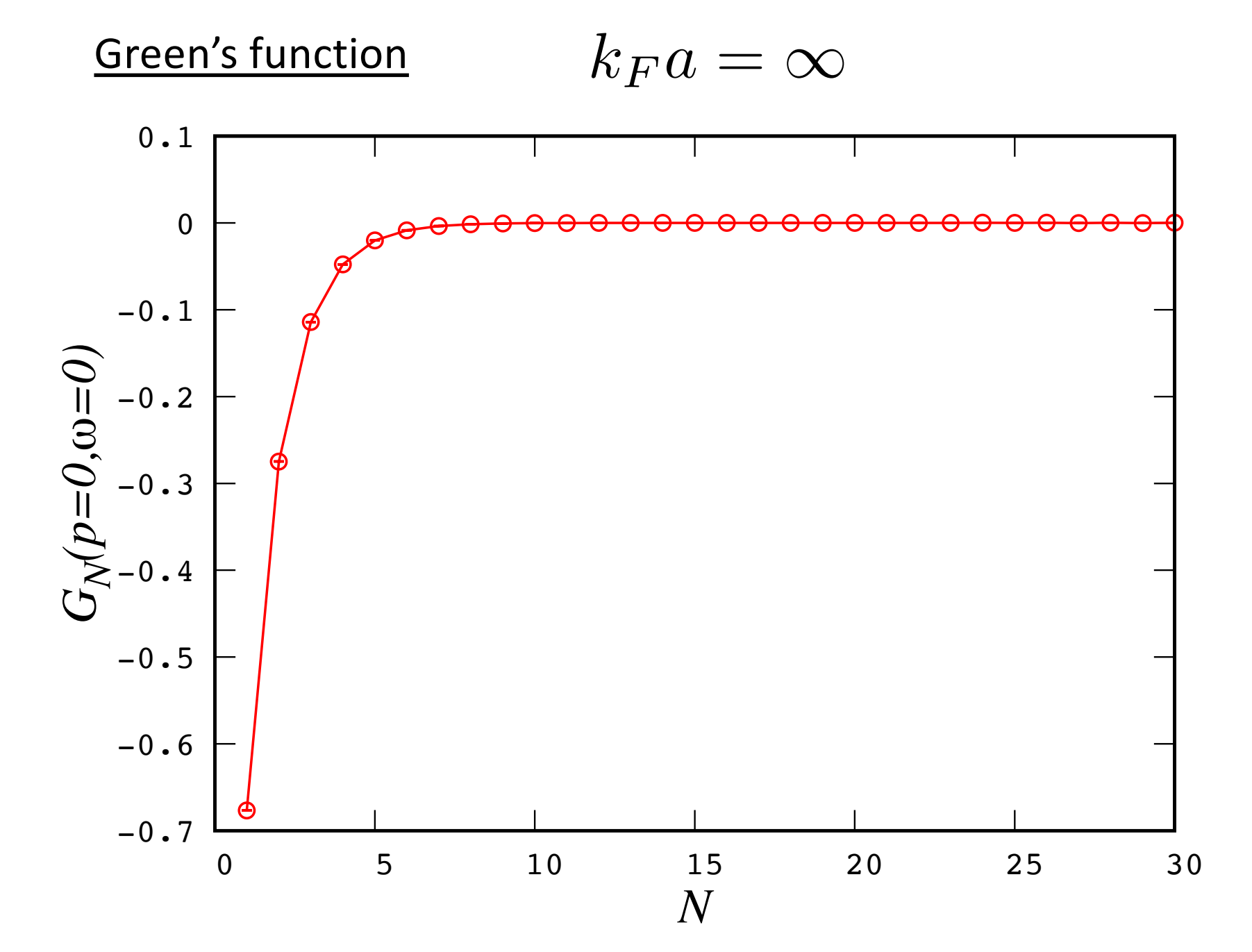

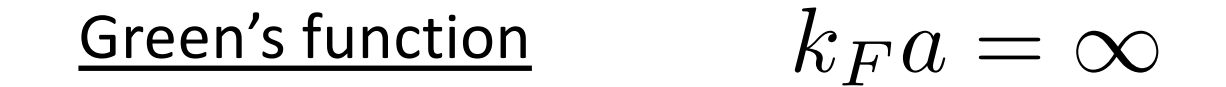

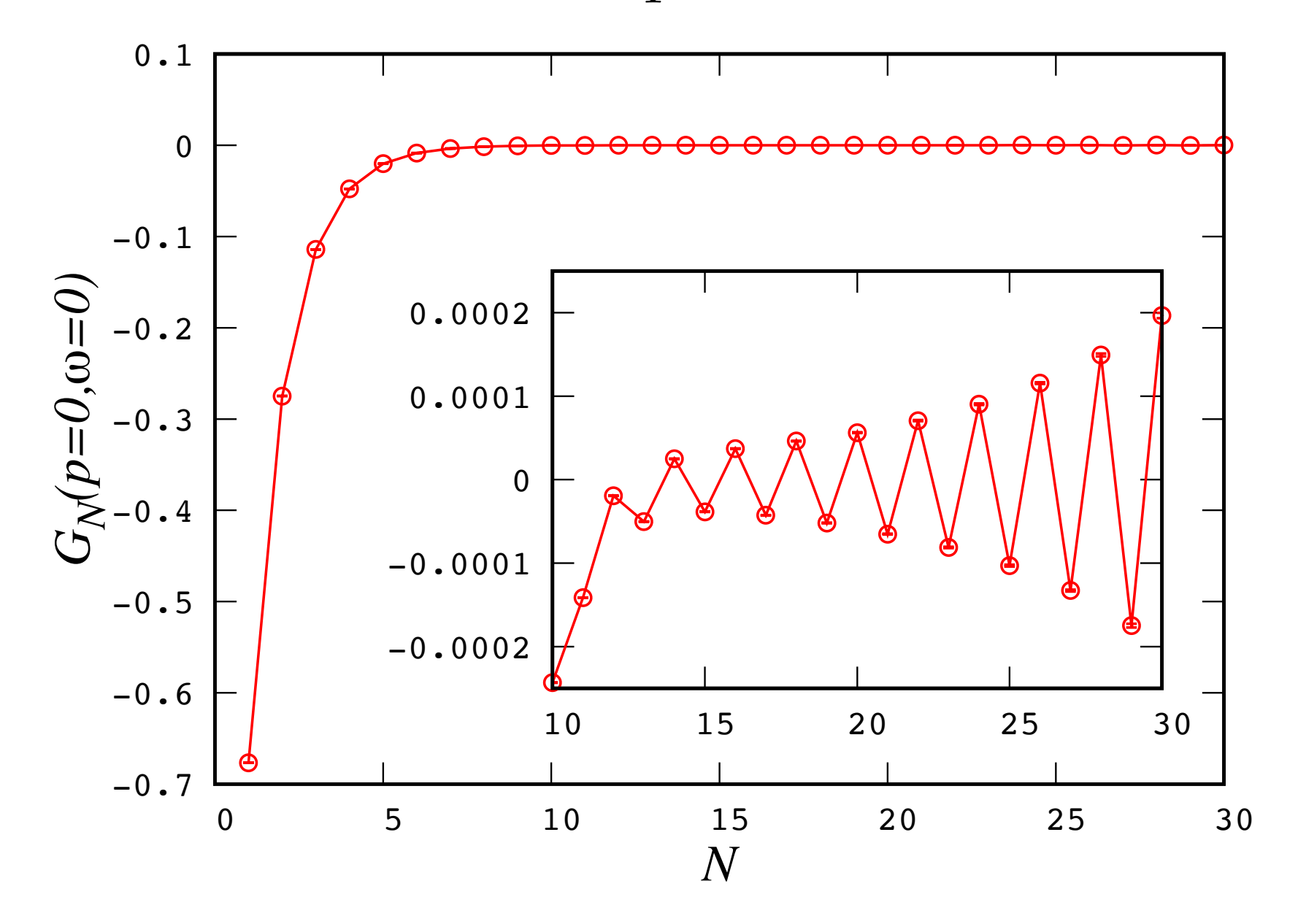

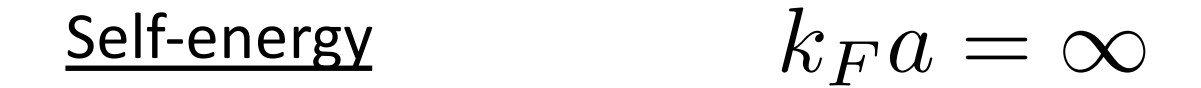

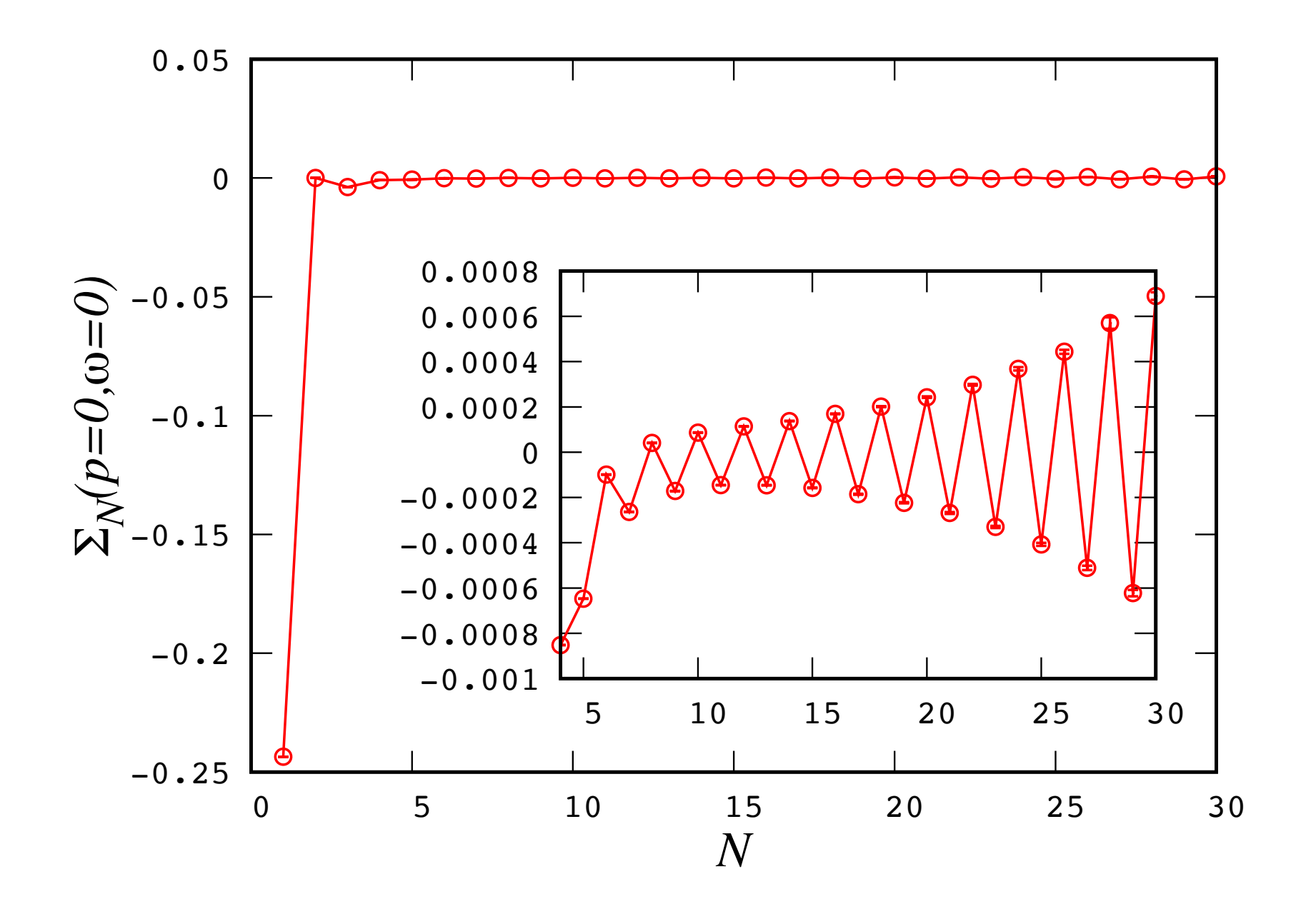

Diagrammatic series has finite radius of convergence

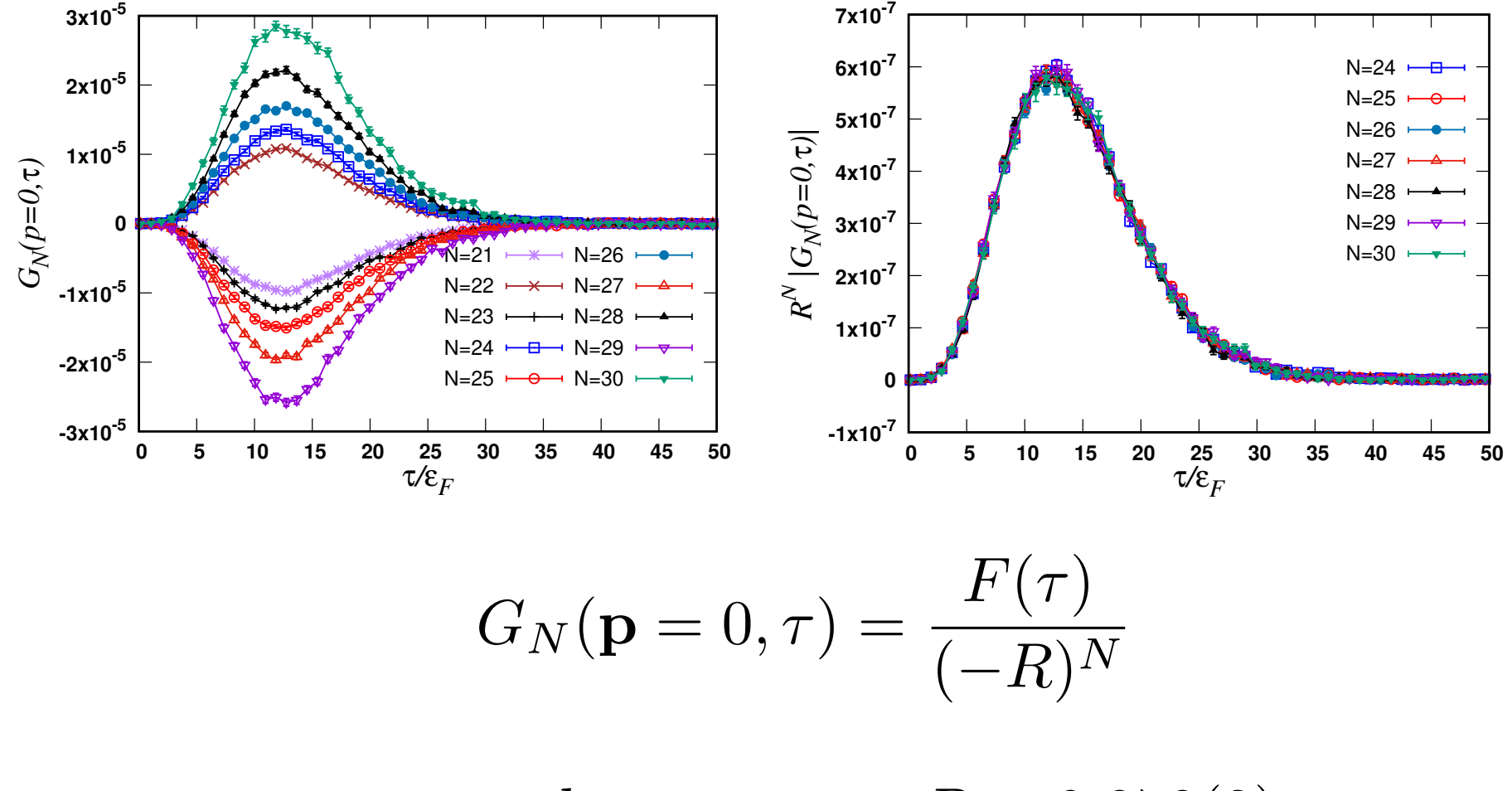

at  $k_F a = \infty : R = 0.878(2)$ 

Where does this asymptotic behavior come from?

Large-order behavior of the diagrammatic series:

A naive estimate due to time ordering of the vertices in the backbone:

$$
\frac{1}{0} \sum_{\tau_1} \frac{1}{\tau_1} \frac{1}{\tau_2} \frac{1}{\tau_2} \frac{1}{\tau_3} \frac{1}{\tau_4} \frac{1}{\tau_4} \frac{1}{\tau_4}
$$
  
\n
$$
\mathcal{D}_N = \int_0^{\tau_1'} d\tau_1 \int_0^{\tau_2} d\tau_1' \dots \int_0^{\tau_N'} d\tau_N \int_0^{\tau} d\tau_N' = \frac{\tau^{2N}}{(2N)!}
$$
  
\nTypical time of each backbone line:  $\Delta \tau(N)$   
\n
$$
2N\Delta \tau(N) \sim \tau \Rightarrow \Delta \tau(N) \ll \tau
$$
  
\n
$$
\mathcal{D}_N = \left(\frac{\tau}{2N}\right)^{2N}
$$

So sum of all diagrams of order  $N \sim \tau^{2N}/N!$  *Goulko, Mishchenko, Prokof'ev, Svistunov* 

*(PRA 2016)*

Large-order behavior of the diagrammatic series:

A naive estimate due to time ordering of the vertices in the backbone:

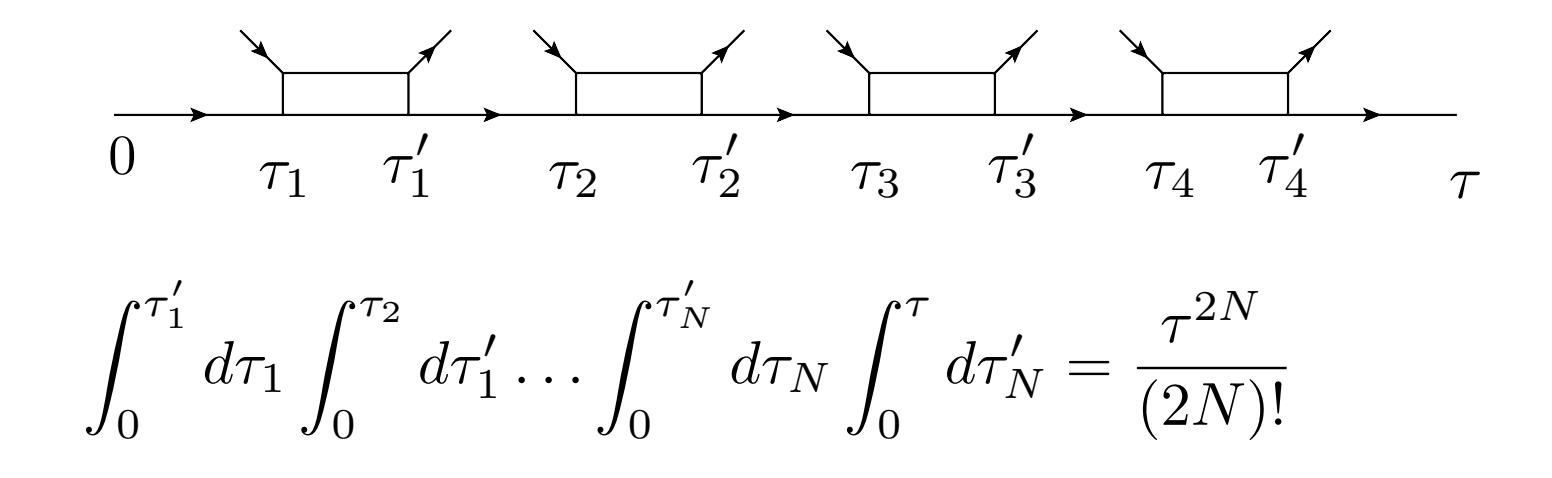

So sum of all diagrams of order  $N \sim \tau^{2N}/N!$ 

*Goulko, Mishchenko, Prokof'ev, Svistunov (PRA 2016)*

 $\Gamma^{v}(\mathbf{p},\tau)=-\frac{4\pi}{m^{3/2}\sqrt{\pi\tau}}$ *Rigorous bound with UV momentum cut-off (for vacuum*  $\Gamma^{v}(\mathbf{p},\tau) = -\frac{4\pi}{m^{3/2}\sqrt{\pi\tau}}e^{-\left(\frac{p^{2}}{4m}-\mu-\varepsilon_{F}\right)\tau}$ *):* 

$$
|G_N| \le \alpha \frac{C^N p_c^{3N} \tau^{\frac{3N}{2}}}{(N/2 - 1)!} \sim \frac{1}{\sqrt{N!}}
$$

So, convergence breaks down to the ultraviolet behavior.

Note that some classes do converge:  $_{\downarrow}^{0})^{N}(\Sigma_{1})^{N}G_{\downarrow}^{0}\sim1/(N!)^{3/2}$ 

# Two diagrams with the same behavior:

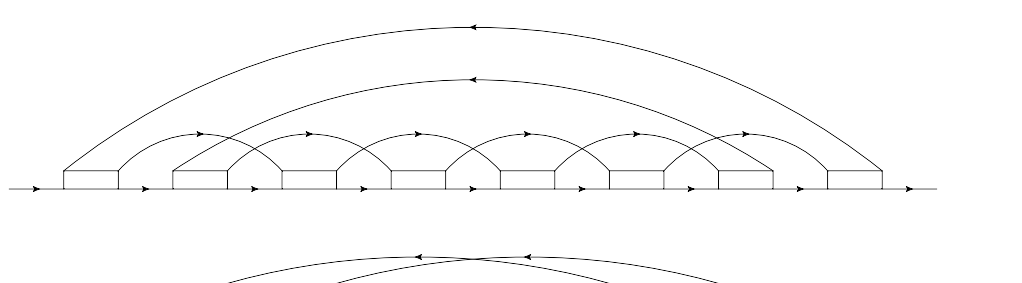

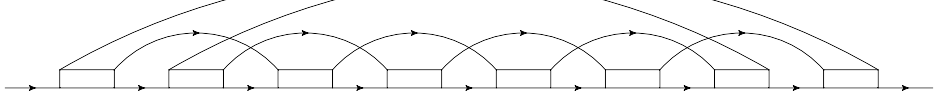

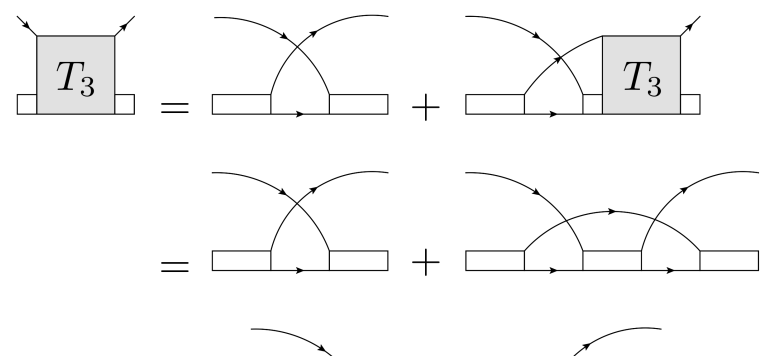

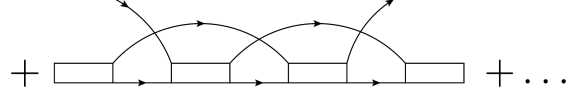

#### Two diagrams with the same behavior:

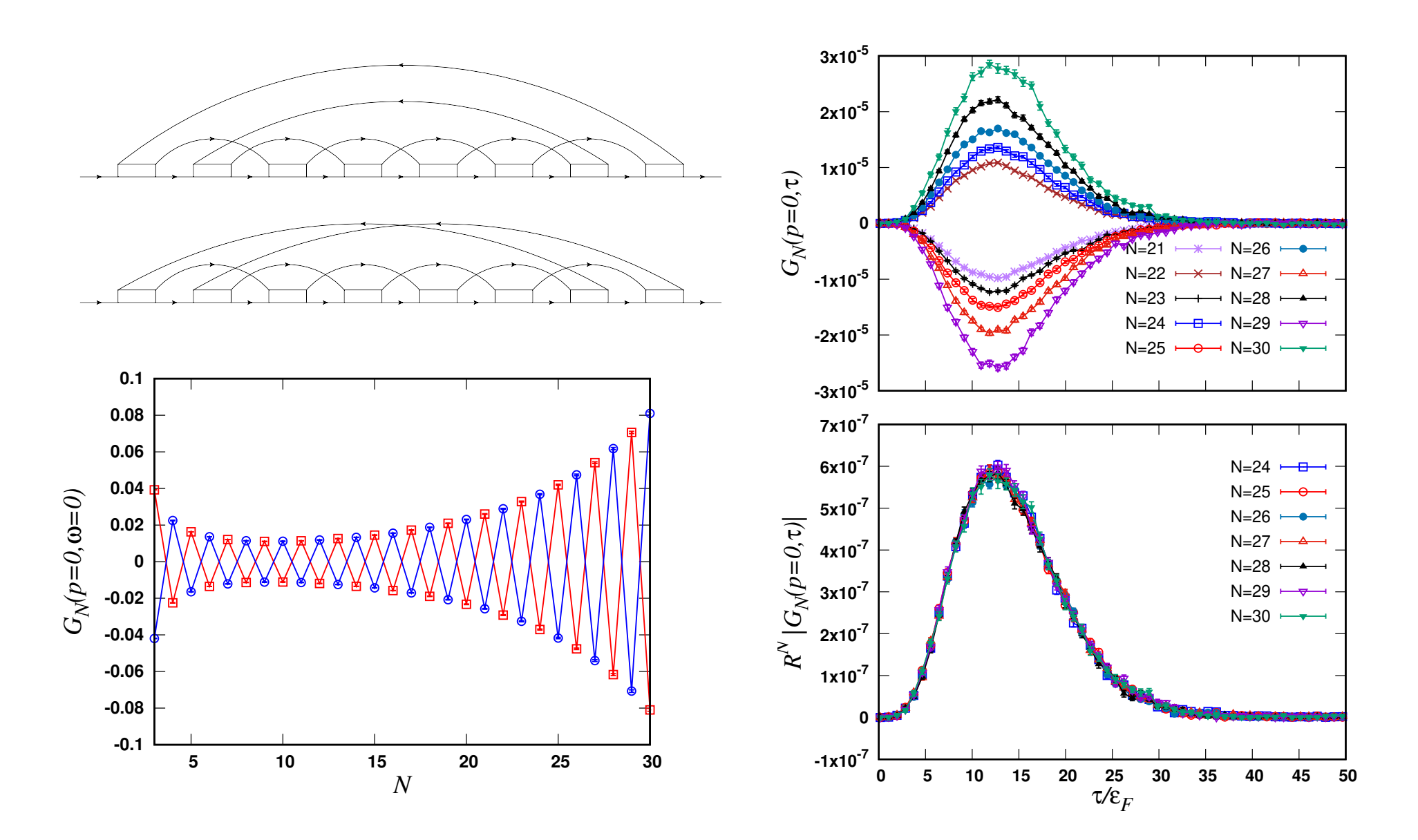

at  $k_F a = \infty : R = 0.878(2)$ 

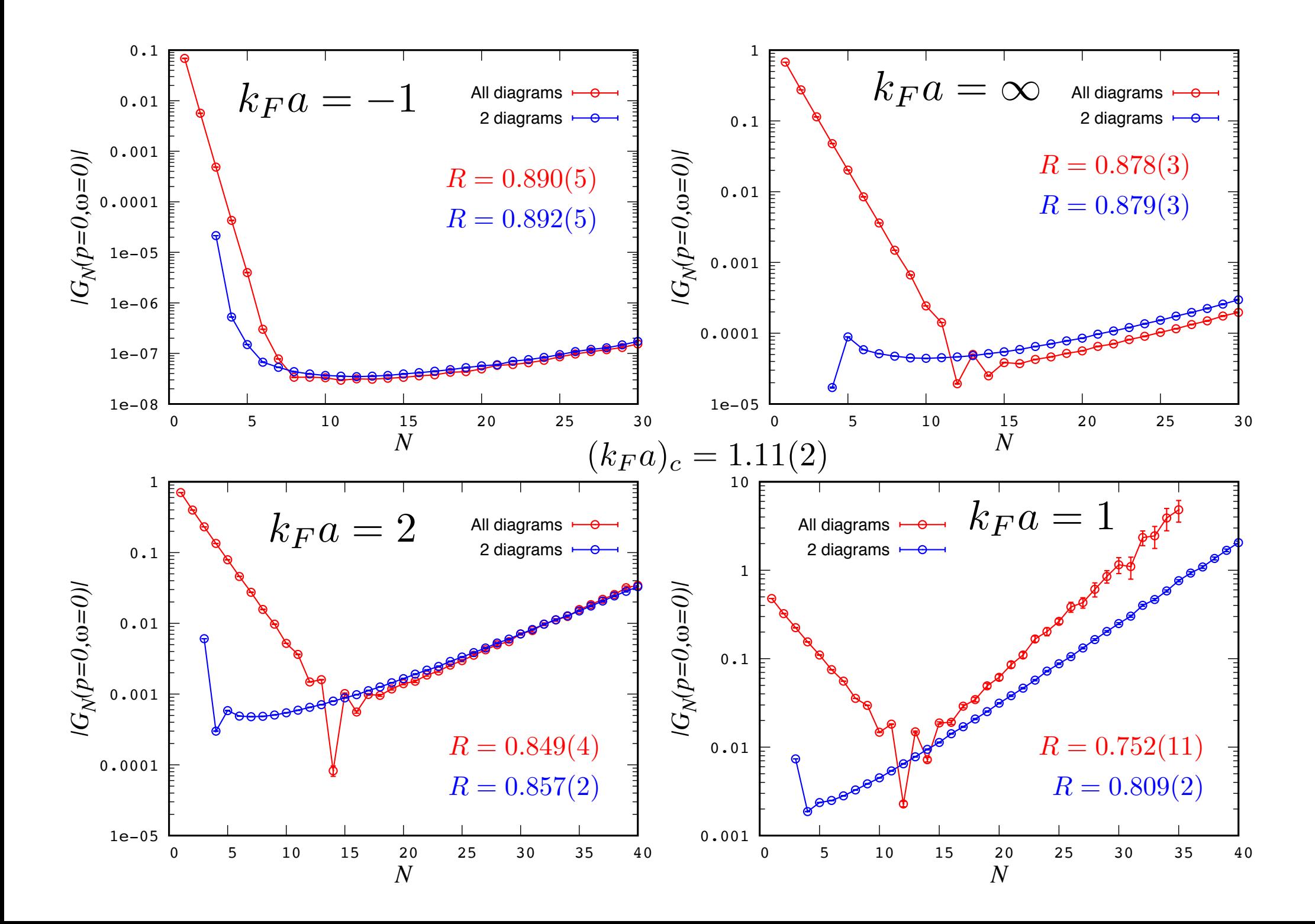

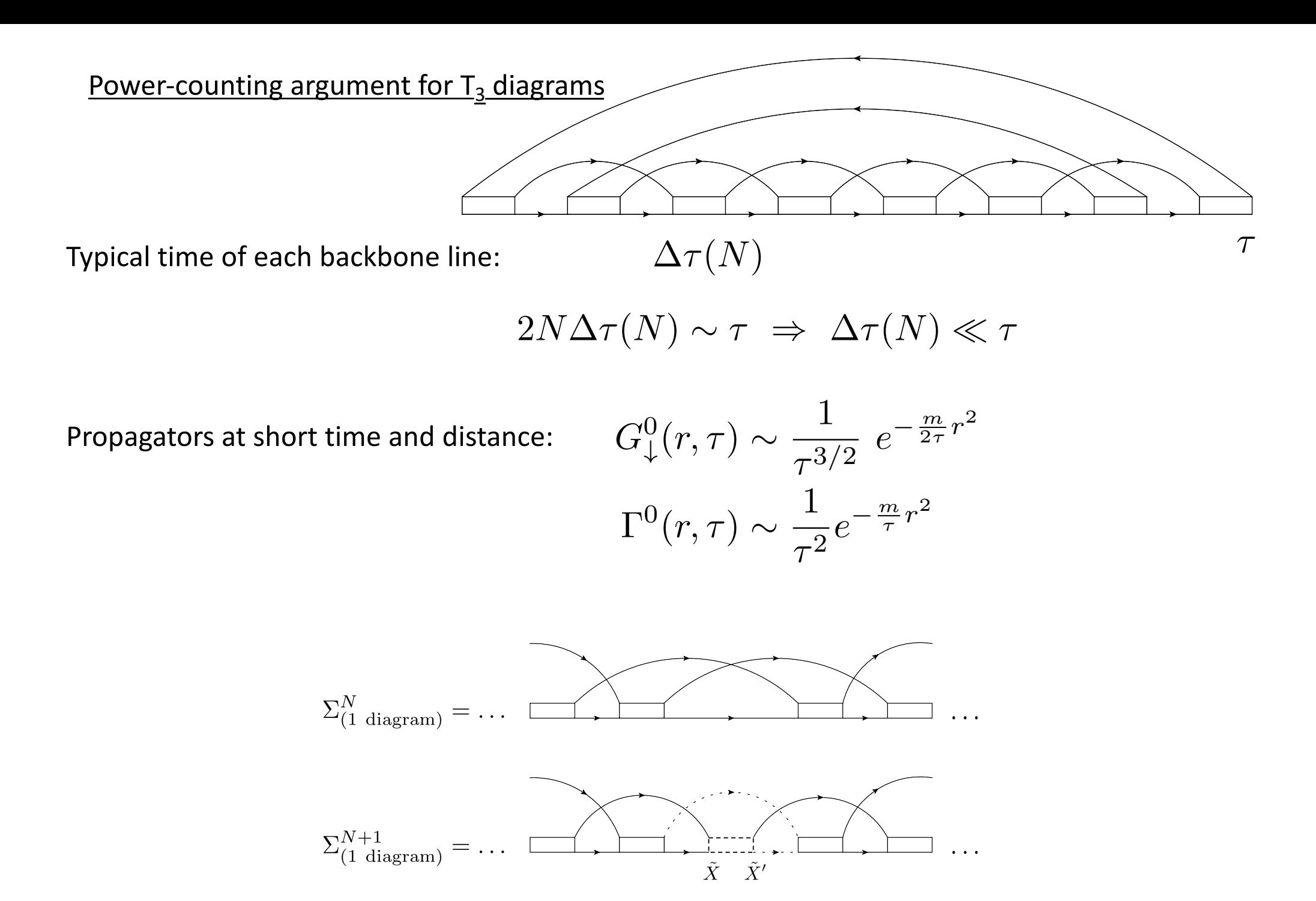

## Power-counting argument

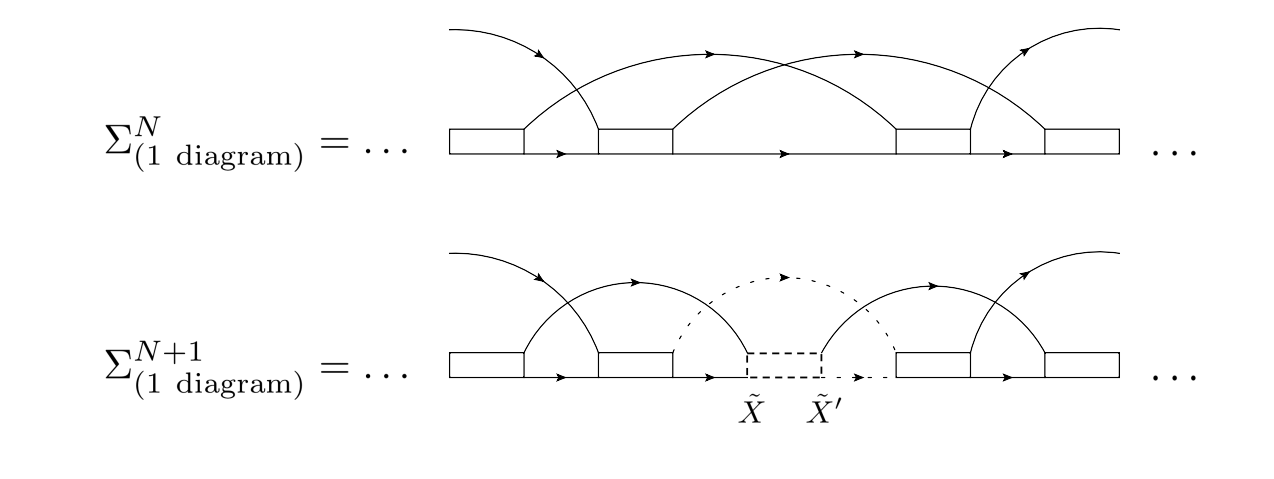

$$
\frac{\Sigma_{(1 \text{ diagram})}^{(N+1)}}{\Sigma_{(1 \text{ diagram})}^{(N)}} \sim \int d\tilde{X} \int d\tilde{X}' \quad G^0 \quad G^0 \quad \Gamma^0
$$
\n
$$
(\Delta \tau)^{1+\frac{3}{2}} \quad (\Delta \tau)^{1+\frac{3}{2}} \quad \frac{1}{(\Delta \tau)^{\frac{3}{2}}} \quad \frac{1}{(\Delta \tau)^{\frac{3}{2}}} \quad \frac{1}{(\Delta \tau)^2}
$$

exponential dependence in N:  $\sum$ 

$$
\Sigma^{(N)}_{({\rm 1~diagram})} \propto (-R)^{-N}
$$

$$
G_{(1\;\mathrm{diagram})}^{(N)}\propto(-R)^{-N}
$$

#### Time -dependence at large order :

$$
G_N(\mathbf{p} = 0, \tau) = \frac{F(\tau)}{(-R)^N}
$$

$$
F_{(2 \text{ diagrams})}(\tau) \neq F_{\text{all}}(\tau) \equiv F(\tau)
$$

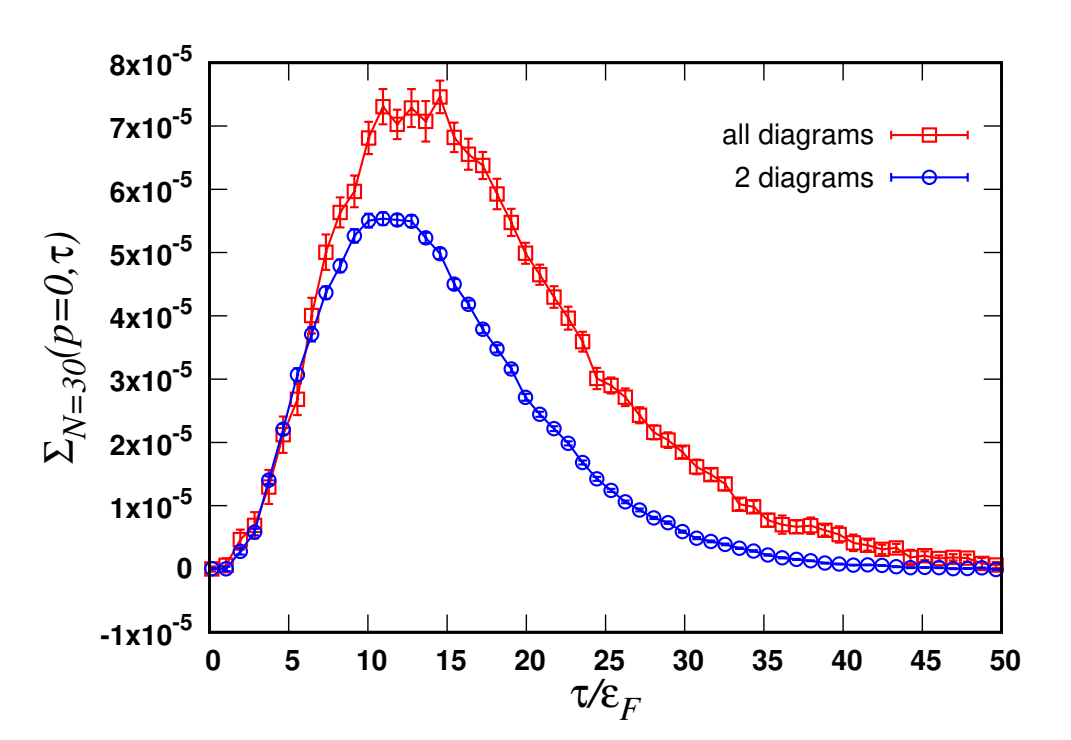

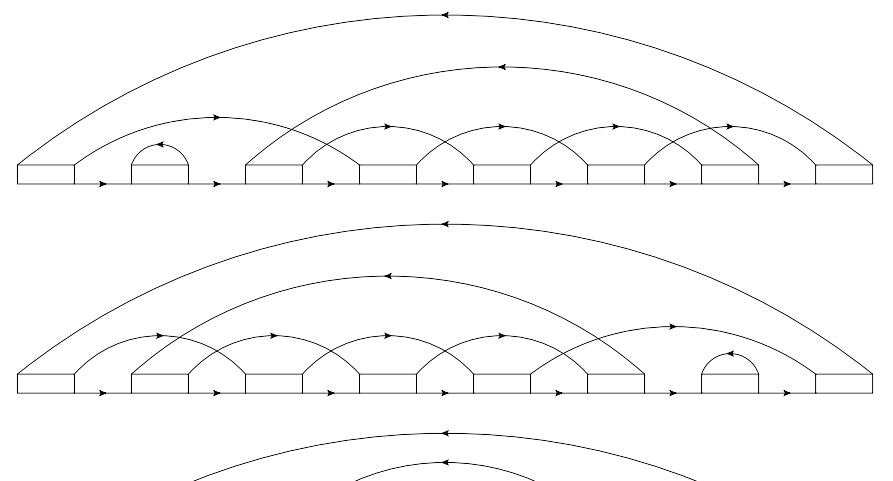

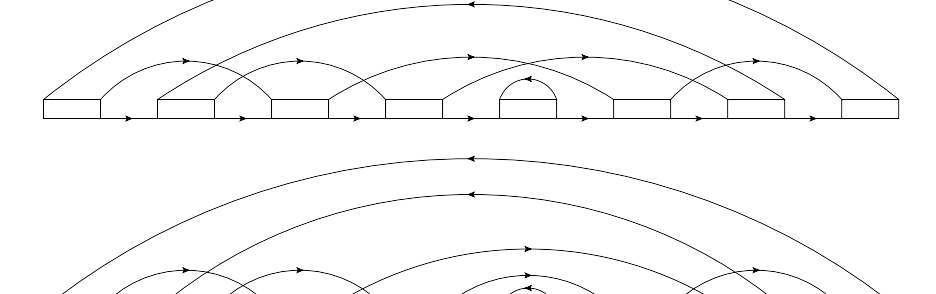

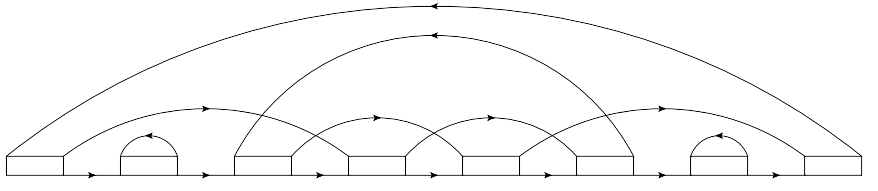

Resummation of diagrammatic series:

$$
\text{Formal power series:} \quad \Sigma(z) = \sum_{N=0}^{+\infty} \Sigma_N z^N \quad \text{with} \quad \Sigma_N \underset{N\rightarrow\infty}{\sim} (-1)^N R^{-N}
$$

$$
\text{Conformal mapping:} \quad z \to w(z) \quad \text{with} \quad z(w) = \frac{Aw}{(1-w)^\alpha}
$$

$$
w(z = 0) = 0
$$
  

$$
w(z = +\infty) = 1
$$
  

$$
w(z = -R) = -1 \Rightarrow A = 2^{\alpha}R
$$

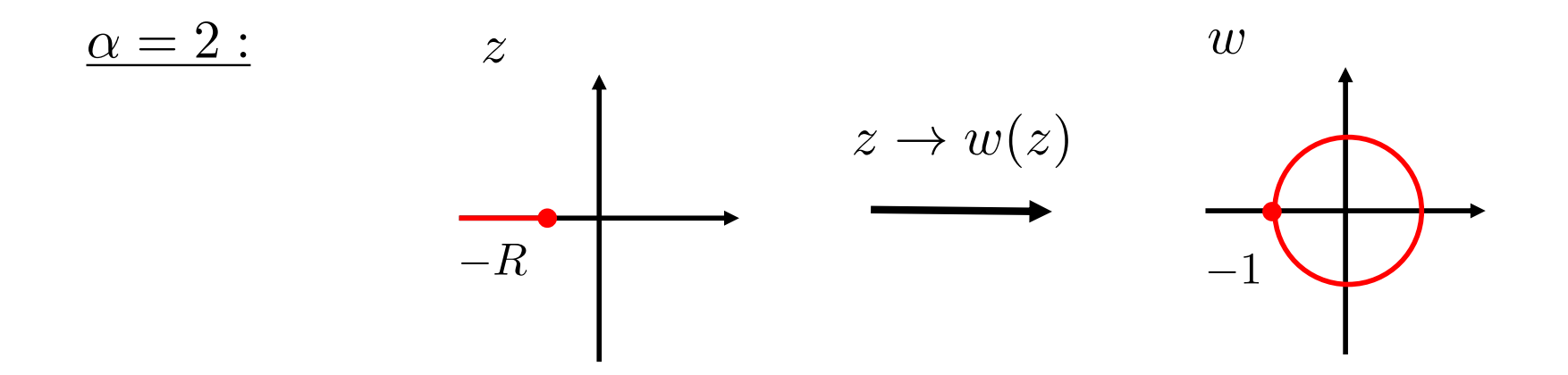

Resummation of diagrammatic series:

$$
\text{Formal power series:} \quad \Sigma(z) = \sum_{N=0}^{+\infty} \Sigma_N z^N \quad \text{with} \quad \Sigma_N \underset{N\rightarrow\infty}{\sim} (-1)^N R^{-N}
$$

$$
\text{Conformal mapping:} \quad z \to w(z) \quad \text{with} \quad z(w) = \frac{Aw}{(1-w)^\alpha}
$$

$$
w(z = 0) = 0
$$
  

$$
w(z = +\infty) = 1
$$
  

$$
w(z = -R) = -1 \Rightarrow A = 2^{\alpha}R
$$

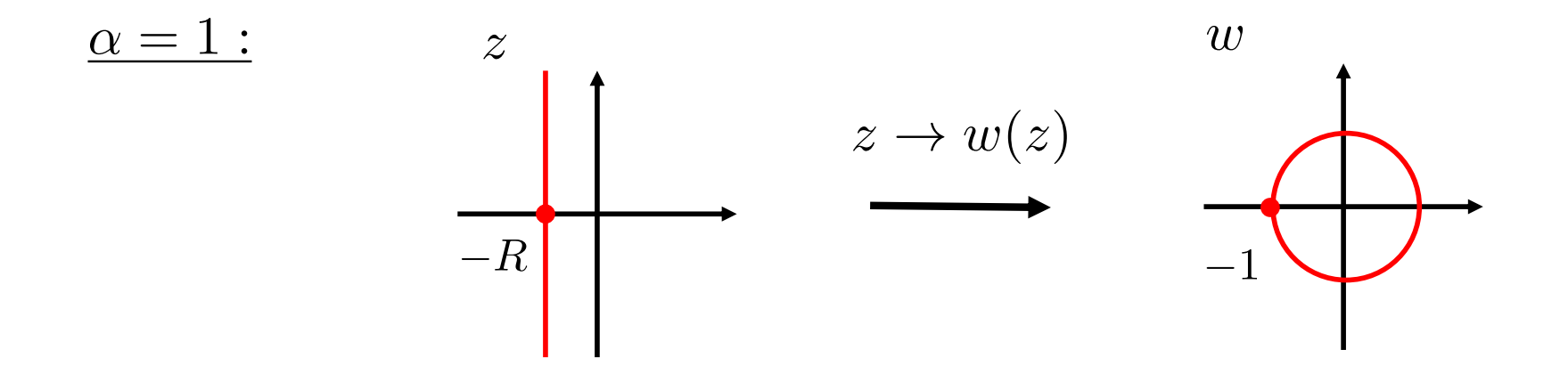

Resummation of diagrammatic series:

$$
\text{Formal power series:}\quad \Sigma(z)=\sum_{N=0}^{+\infty}\Sigma_N z^N\quad\text{with}\quad \Sigma_N\underset{N\rightarrow\infty}{\sim}(-1)^N R^{-N}
$$

$$
\text{Conformal mapping:} \quad z \to w(z) \quad \text{with} \quad z(w) = \frac{Aw}{(1-w)^\alpha}
$$

$$
w(z = 0) = 0
$$
  

$$
w(z = +\infty) = 1
$$
  

$$
w(z = -R) = -1 \implies A = 2^{\alpha}R
$$

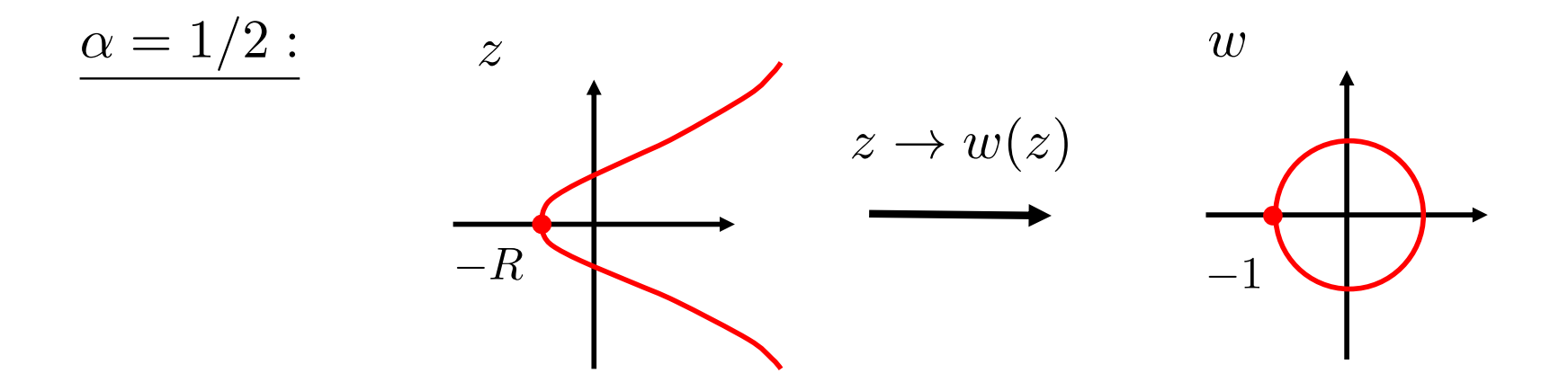

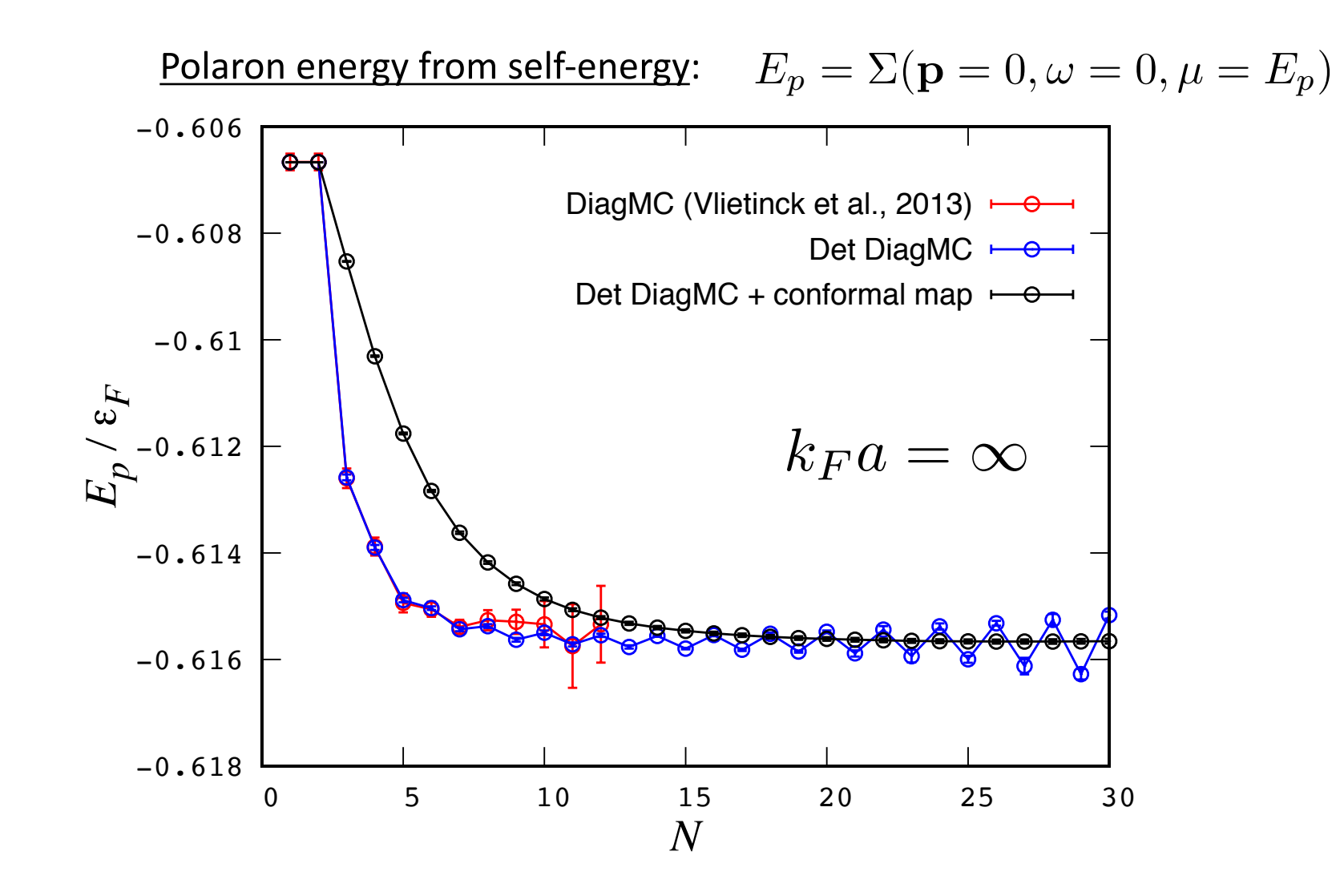

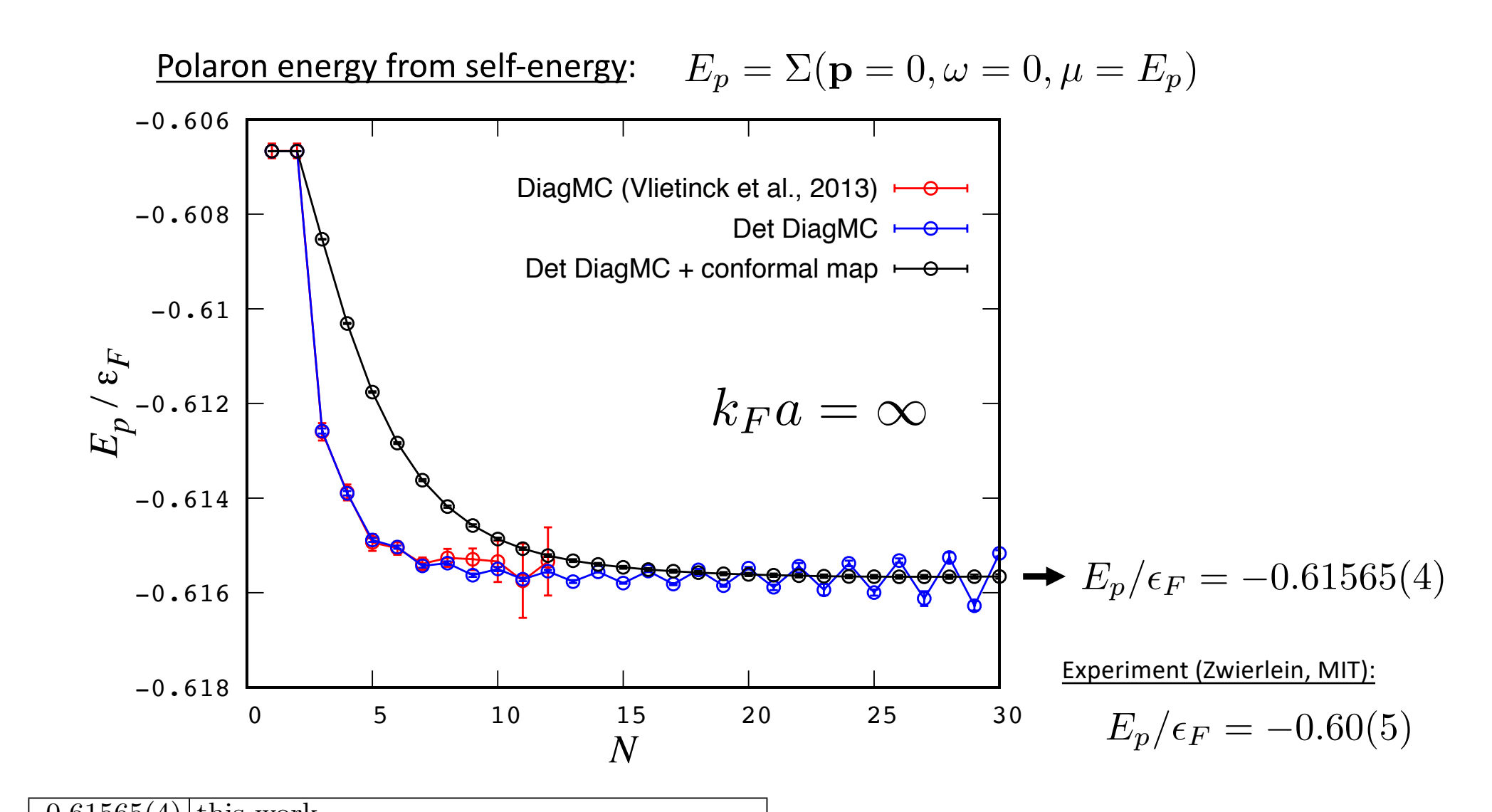

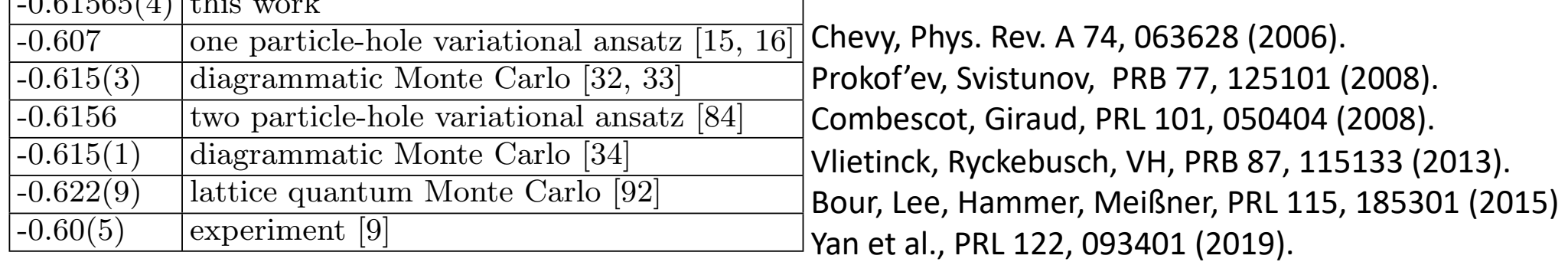

Average sign corresponding to MC process at order N and algorithm efficiency

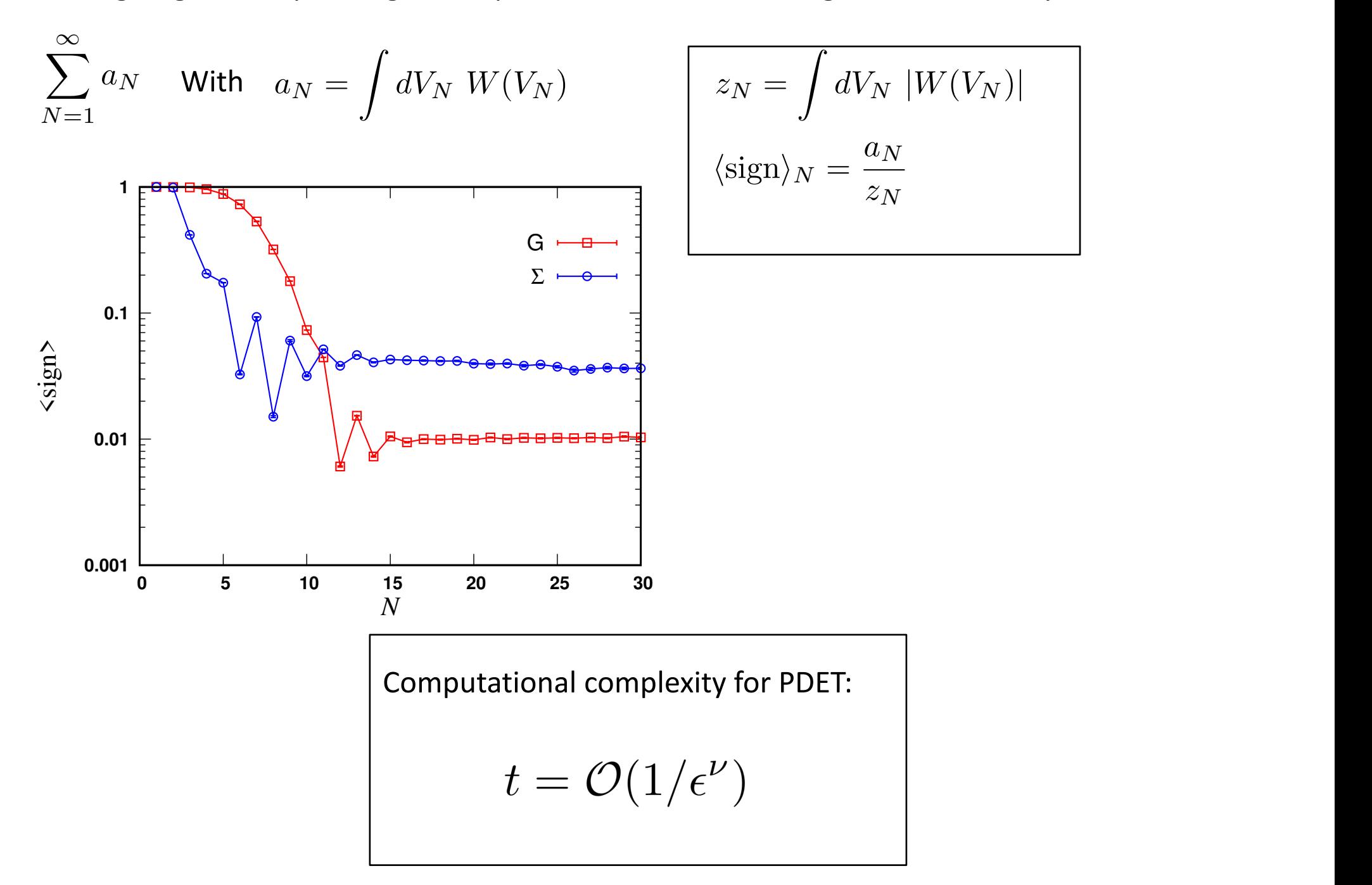

### **Conclusions**

• CDet for polaron: PDet

KVH, Werner, Rossi, Phys. Rev. B **101**, 045134 (2020).

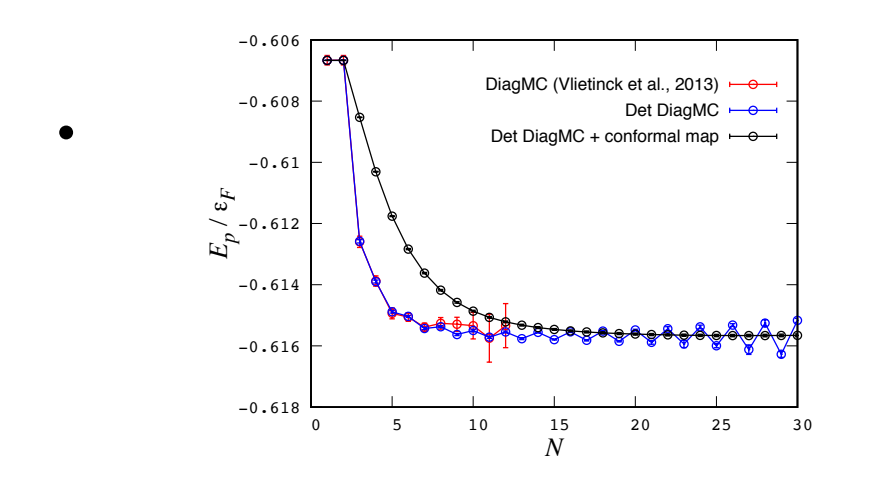

• Large order: 
$$
G_N(\mathbf{p} = 0, \tau) = \frac{F(\tau)}{(-R)^N}
$$

## **Outlook**

- Mass-imbalanced polaron (+halon physics)
- N+1 few-fermion problem
- Polaron at finite T
- Polaron: real-time calculations?
- Full understanding of large-order behavior?

Finite density:

$$
a_N \sim (N!)^{1/5}
$$

Rossi, Ohgoe, VH, Werner PRL **121**, 130405 (2018)